# $(MDAS)$  RN1

## A Restructuring of RN1 Package for MIDAS Computer Code

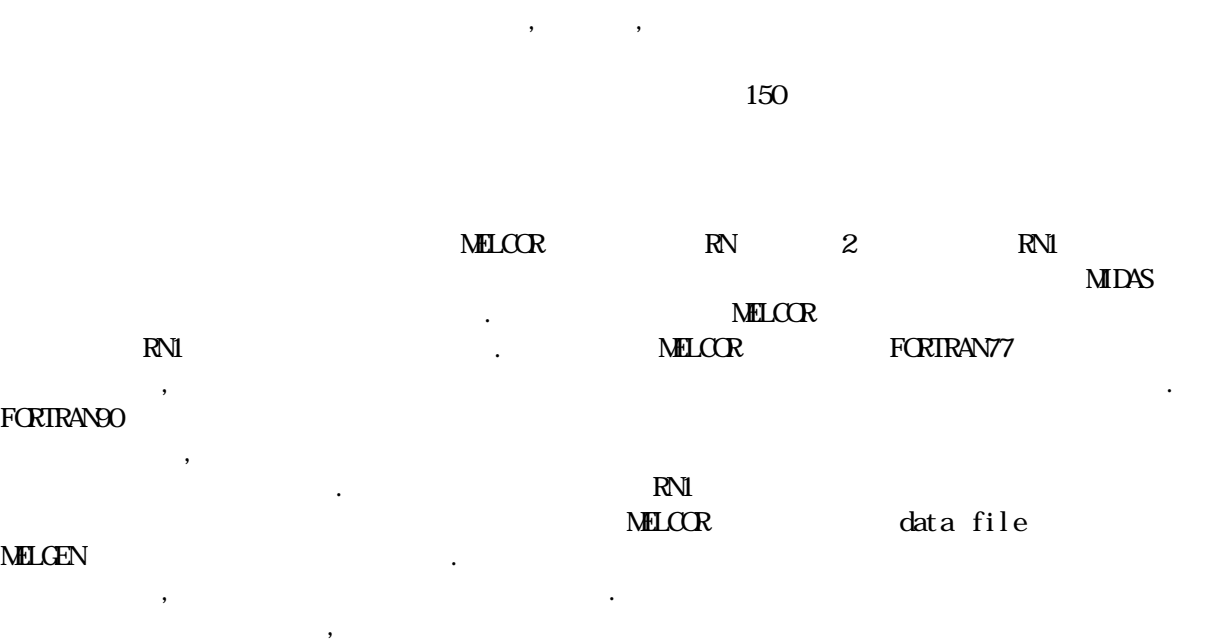

#### **Abstract**

수 있을 것으로 예상된다.

RN1 package, which is one of two fission product-related packages in MELCOR, has been restructured for the MIDAS computer code. MIDAS is being developed as an integrated severe accident analysis code with a user-friendly graphical user interface and modernized data structure. To do this, data transferring methods of current MELCOR code are modified and adopted into the RN1 package. The data structure of the current MELCOR code using FORTRAN77 causes a difficult grasping of meaning of the variables as well as waste of memory. New features of FORTRAN90 make it possible to allocate the storage dynamically and to use the user-defined data type, which lead to an efficient memory treatment and an easy understanding of the code. Restructuring of the RN1 package addressed in this paper includes module development, subroutine modification, and treats MELGEN, which generates data file, as well as MELCOR, which is processing a calculation. The verification has been done by comparing the results of the modified code with those from the existing code. As the trends are similar to each other, it hints that the same approach could be extended to the entire code package. It is expected that code restructuring will accelerate the code domestication thanks to direct understanding of each variable and easy implementation of modified or newly devel oped nodels.

 $2003$ 

1. 서론

## $N$ ELCOR $\overline{R}$

 $MDAS$   $\qquad \qquad$  $N$ ELCOR  $\overline{X}$ 

확보하고, 그 한도내에서 가변적인 크기의 데이타를 처리한다. 효율적인 데이터 전달 및 저장을 위하여 포인터 변수를 사용하고 있으나, 이로 인해 코드내부에 대한 전반적인 이해가

FORTRAN90

data type

 $,[1,2,3]$ 

(readability) (DMM)

없앴으며, 코드 개발자나 사용자가 코드의 내부를 쉽게 이해할 수 있도록 하였다. 또한 posubroutine  $(\text{derived type } \text{vari} \text{able})$  $[4,5]$ .

어려우며, 특히 다른 모델을 추가할 경우 연계 작업이 복잡하여 많은 어려움이 따르고 있다.

 $\sim$ 

 $[6,7,8]$ ,  $[2,10]$ 

 $\mathbb{R}\mathbb{N}$  ( $\mathbb{N}$  $2$  ) NELCOR restart file **MELGEN** , 결과를 비교하여 검증작업을 수행하였다.

### 2. 기존 구조

MELCOR code 3<br>  $\blacksquare$ MELGEN, restart file the metal of the plot file  $\text{MELOR}$  PLOT  $CCR$  HT, SPR, TF, RN1, RN2  $20$ 팩키지가 있으며, 각 팩키지간에 data를 공유하여 수행되며, 각 팩키지마다 수십개의 subroutine , message subroutine, code subroutine subroutine [9].

## 2.1 Restart file

 $\det a$  **MELCOR** RESTART file read write subroutine MXXRS MXXRSW, read write xyzPRS 1, 2<sup>th</sup> xyzPRS 1, 2<sup>th</sup> xyzRIO coefficient  $\qquad \qquad , \qquad \qquad \qquad \text{real}, \quad \text{integer}, \quad \text{logical},$ character 4 array array character 4 array character 4 array  $\sqrt{2}$ 

# 2.2 Database

 $\bf MECOR$   $\bf data$  $4$ 

- XREALX : floating point variables  $(500,000)$  array)

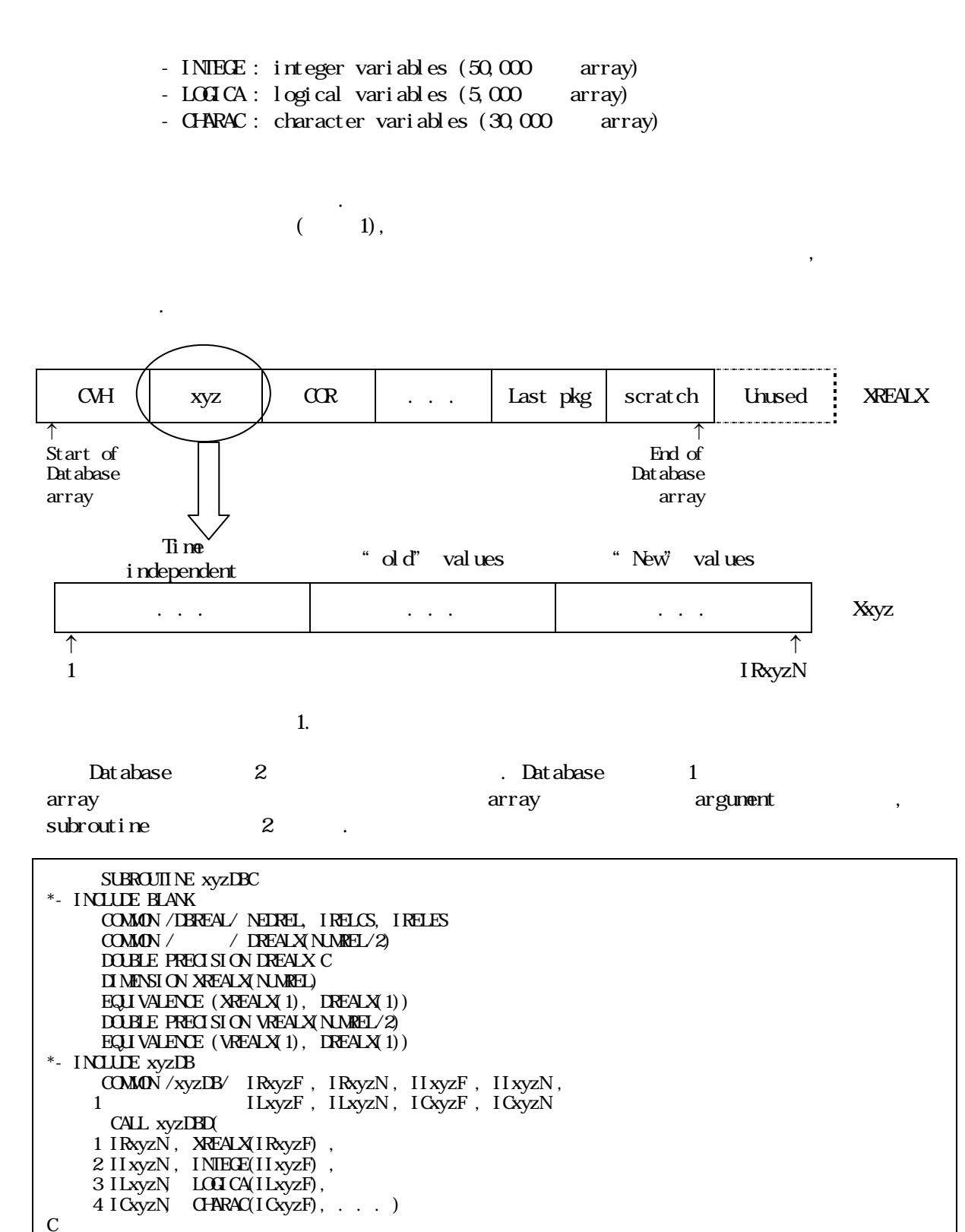

RETURN

END

2. 1 database subroutine

Database 2 array argument , subroutine 3.

SUBROUTINE xyzDBD ( 1 NxyzR , Rxyz , 2 NxyzI , Ixyz , 3 NxyzL, Lxyz, 4 NxyzC, Cxyz, . . . ) C  $D$  MENSION Rxyz(NxyzR),  $I$  xyz(NxyzI), . . . C \*- INCLUDE xyzPNT  $COMON'$  /xyzPNT/ Nvar 1, Nvar 2, . . . C CALL xyzRUN (Nvar1, Rxyz(Ivar1), Nvar2, Ixyz(Ivar2), . . . ) C RETURN END

3. 2 database subroutine

Database 이동의 작업단계에서는 argument로 전달된 변수들을 지역변수로 사용하고 있고,  $subroutine$   $4$ 

 $\text{SURW}$  xyzRIN( 1 Nvar1, var1, Nvar2, var2, . . .) C  $\Box$  MENSION var 1(Nvar 1), . . .  $\begin{matrix}C\\C\end{matrix}$ FROM HERE ON, SIMPLY USE var 1 AND var 2. FORGETTING ALL DETAILS OF WHERE AND HWTHEY ARE STORED. C CALL xyz. . . C RETURN END

4. **database** subroutine

2.3

ordatabase subroutine xyzDBC subroutine xyzDBD subroutines comment argument pass . RN1 팩키지에 대한 단계별 포인터 변수는 다음과 같다.  $(1)$  RN1  $1$ 1 and  $\left( \n\begin{array}{cc} -5 \\ -5 \end{array} \right)$ subroutine 'RNIDB' common block (6), 4 data type 2  $(2)$  RN1  $2$ 2tttp://www.text.com/default.com/default.com/default.com/default.com/default.com/default.com/default.com/default.com/default.com/default.com/default.com/default.com/default.com/default.com/default.com/default.com/default.c ' xyzPNT' common block , 4 data type 대한 database 중 어느 하나를 가리키도록 정의된다. 전체의 팩키지중 RN1 팩키지에 대한  $($   $)$   $7$  .

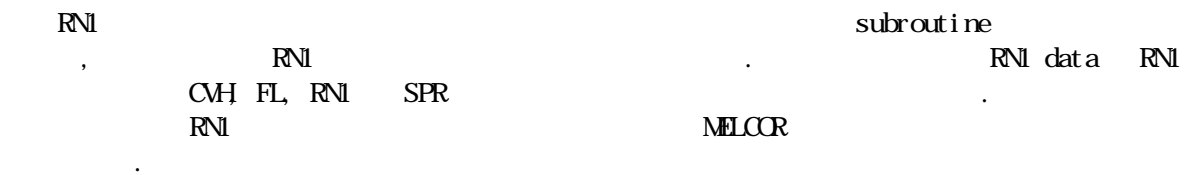

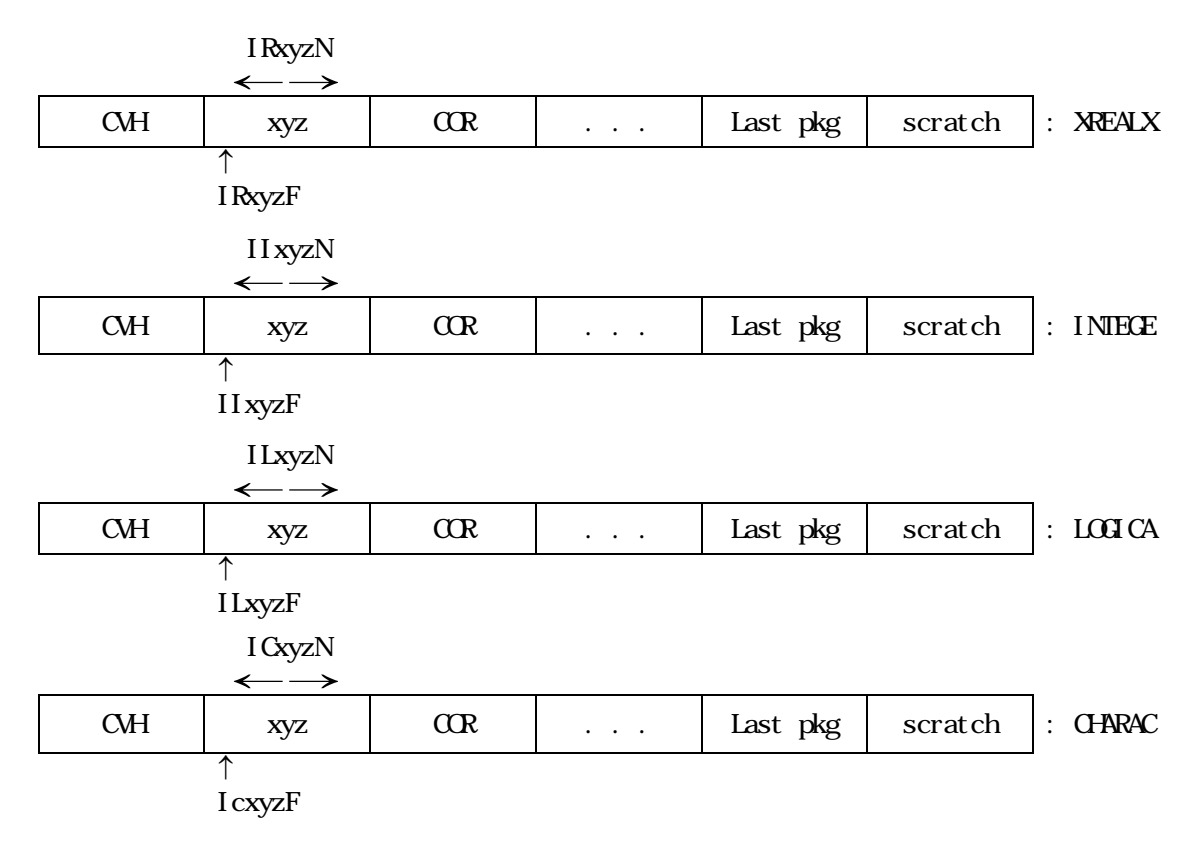

 $5.1$ 

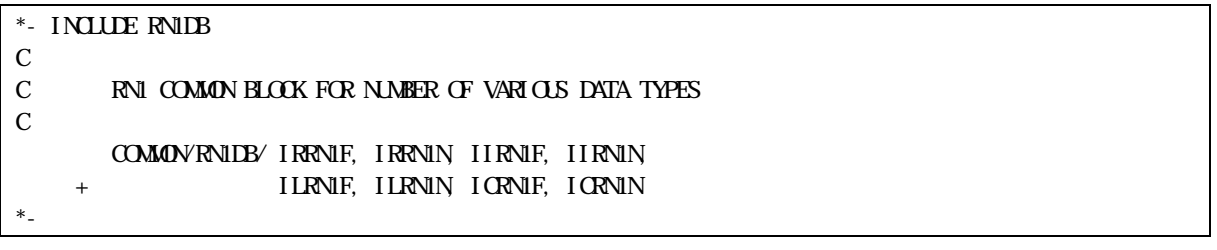

일부 팩키지에 대하여 검증 작업을 거친 후 전체 코드로 확장하는 방법으로 진행하였다. 또한

6. RN1 1

 $3$ 

하였다.

restart file MELGEN /<br>, restart file MELGEN MELGER , restart file

#### $MILCR$  FORTRAN90  $RSE$

(derived data type)  $8$   $3$ 

\*- INCLUDE RN1PNT C C RN1 DATABASE POINTERS C COMMON/RN1PNT/ IPMSEC, + IT1AGO, IT1ALO, IT1VGO, IT1VLO, ITADPO, ITVDPO, + IT1AGN, IT1ALN, IT1VGN, IT1VLN, ITADPN, ITVDPN, + IR1AGO, IR1ALO, IR1VGO, IR1VLO, IRADPO, IRVDPO, IRIAGN IRIALN IRIVGN IRIVLN IRADPN IRVDPN IPMORO, IPMOVO, IPMORN, IPMOVN, IPEADO, IPEADN, IPCLOO + IPRSRA, IPRSRV, IPISRA, IPISRV, IPSRCA, IPSRCV, IPIRSP, + IPRRSP, IPCN1B, IPCN2A, IPCN2B, IPCN3, IPCN4, IPCDEP, + IPCGRW, IPIVDS, IPDSUR, IPFRCR, IPRSMO, IPRSMN, IPRCOR, IPRCAV, IPRFDI, IPMRLO, IPMRLN, IPCRCL, IPCLVN, IPMACL, IPMNO, IPMNN IPMFDO, IPMFDN, IPMISC, IPNCCB, IPICCB, IPXCCB, IORRNI, IOIRNI, NUMSEC, NUMUMP, NUMCLS, NUMSRA, + NUMSRV, NNSRA, NNSRV, NUMCOF, NUMSUR, NNSUR, IFLAGR, - NONDE, NOMATA, NCLC, NCLCT, NNCLC, NNCLCT, NNANCL, + IPMCRI, ICVPTH, NAXLC, NRADC, NGAPC, KCMPC, NFMATC, + IXMFUC, IPFRLO, IPSDTO, IPFRLN, IPSDTN, IPDHAO, IPDHDO, + IPDHAN, IPDHDN, IPVDCO, IPRVCO, IPVDCN, IPRVCN, IPCAST, + IPCLCM, IPCAON, NUMCA, NNCA, IVCNDO, IVCNDN C PARAMETERS ADDED BY R K COLE, JULY 1991 C POINTERS ADDED BY R.C. SMITH, ST. PATTY'S DAY 1992 C C POINTERS ADDED BY M.F. YOUNG FOR CHEMISORPTION C IPVDCO = pointer for old chemisorbed fission product masses C IPRVCO = pointer for old radioactive fission product masses C IPVDCN = pointer for new chemisorbed fission product masses C IPRVCN = pointer for new radioactive fission product masses C IPCAST = pointer for chemisorption class surface type C IPCLCM = pointer for chemisorbed-to-fission product vapor class map C IPCAON = pointer for CA class activation C NUMCA = number of chemisorption classes  $C$  NNCA = MAX(1, NLMCA)  $\mathcal{C}$ C POINTERS ADDED BY R. SMITH C IVOND = POINTER FOR OLD VOLUMETRIC CONDENSATION/EVAPORATION C I VONDN = POINTER FOR NEW VOLUMETRIC CONDENSATION/EVAPORATION  $\ast$ 

그림 7. RN1 팩키지의 2단계의 포인터 변수 정의(일부)

 $\mathbb{R}^N$  and  $\mathbb{R}^N$  and  $\mathbb{R}$  is  $\mathbb{R}$  is  $\mathbb{R}^N$  and  $\mathbb{R}^N$  and  $\mathbb{R}^N$  and  $\mathbb{R}^N$  and  $\mathbb{R}^N$  and  $\mathbb{R}^N$  and  $\mathbb{R}^N$  and  $\mathbb{R}^N$  and  $\mathbb{R}^N$  and  $\mathbb{R}^N$  and  $\mathbb{R}^N$  and  $\$ 

 $\mathbb{R}\mathbb{N}$  ,  $\mathbb{R}\mathbb{N}$  ,  $\mathbb{N}$  ,  $\$ 

$$
\text{MELOR}
$$

subroutine, RN1

140 subroutine RN1 subroutine 60 ,  $(MILt \sim MID)$  $subroutine$  [4,5].

# 3<sup>1</sup>

Subroutine RN1DBC subroutine RN1DBD subroutine RN1RN1, RN1RN2, RN1RN3, RN1RN5, RN1RNC  $(\text{local variable})$  . 2 RNI 9.

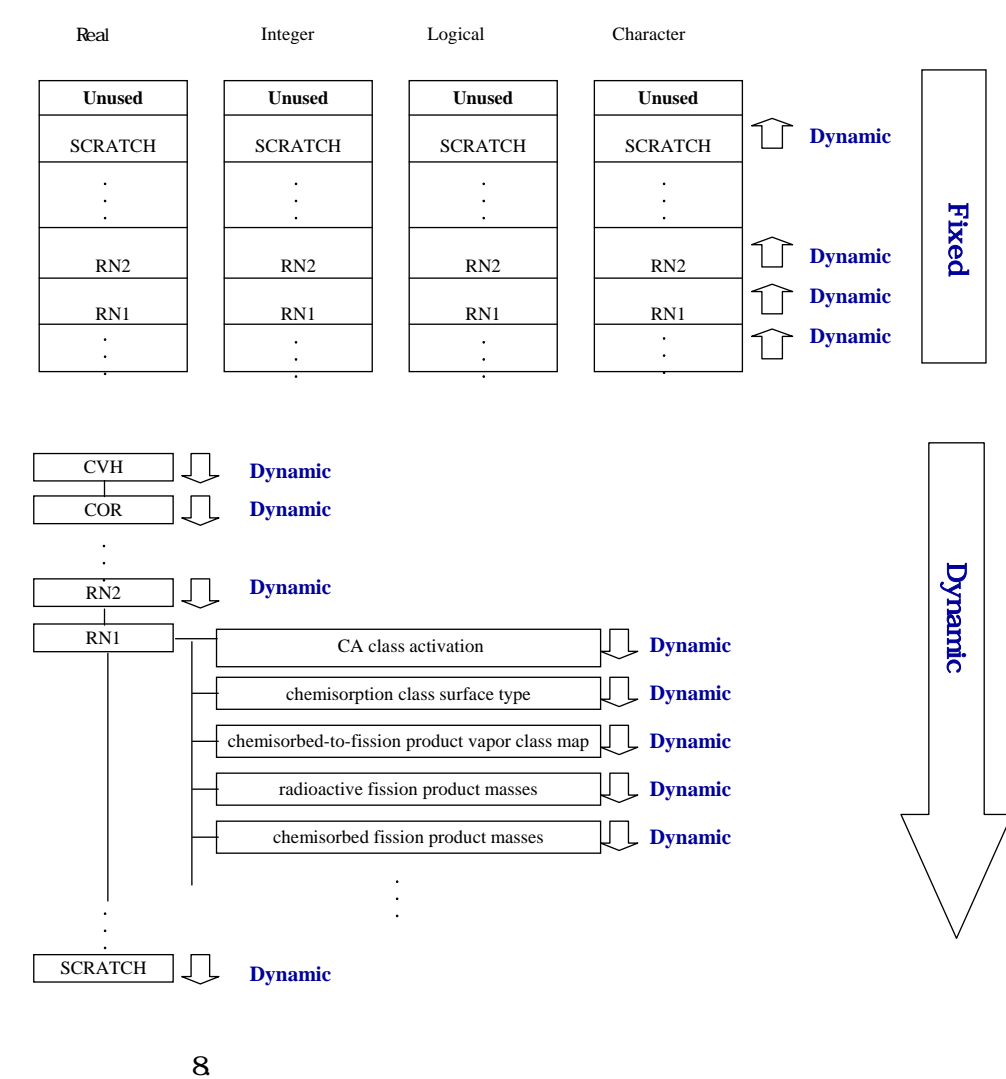

## 3.2 Subroutine

Subroutine [8] FORTRAN77  $MLCR$   $FCRIRA$   $90$ ,  $[10]$ . RN1 subroutine, argument,  $\frac{1}{2}$ , argument,  $\frac{1}{2}$ , subroutine 60 , subroutine subroutine local variable argument

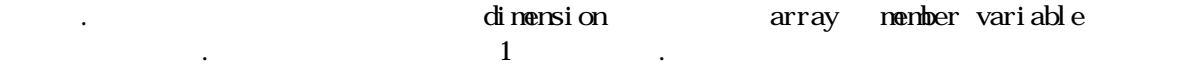

!!!!!!!!!!!!!!!!!!!!!!!!!!!!!!!!!!!!!!!!!!!!!!!!!!!!!!!!!!!!!!!!!!!!!!!! !!!!!!!!!!!!!! RN1 (Radio Nuclide 1) package data !!!!!!!!!!!!!!!!!!! ! IMPLICIT NONE MODULE RN1\_MDL ! ! \*\*\*\*\*\*\* RadioNuclide-1 GLOBAL DATA \*\*\*\*\*\*\* INTEGER :: IFLAGR, IRSPA, KCMPC, NCMATA, NCNODE, NFMATC, NGAPC INTEGER :: NAXLC, NRADC, NUMCLS, NUMCMP, NUMCOF, NUMSEC, NVANCL INTEGER :: NUMCA, NNCA, NCLC, NNCLC, NCLCT, NNCLCT INTEGER :: NDHSUR, NNDHSR, NDHVOL, NNDHVL, NRPSTT, NNPSTT INTEGER :: NRPVOL, NNPVOL, NRCLSF, NNRCLF, NRCLST, NNRCLT INTEGER :: NRCT, NNRCT, NRTRN, NNRTRN, NUMSET, NNSET INTEGER :: NUMSRA, NNSRA, NUMSRV, NNSRV, NUMSUR, NNSUR INTEGER :: NTRCFP, NNTRFP, NTRN, NNTRN, NTRCTP, NNTRTP INTEGER :: NTRAFI, NATAFI, NTRV, NATAFI, NATAFI, NATAFI, NATAFI, NTRV NATIFIN NRN1 FLAG INTEGER :: NRN1\_IACTV, RN1\_NNCAV, RN1\_NNFDI, RN1\_NHDDP, RN1\_NWOL ! TYPE RN1\_N01 ; SEQUENCE INTEGER :: ICLCO, ICLVAN  $REAL$  ::  $XORC1(8)$  END TYPE TYPE  $(RN1_N01)$ , ALLOCATABLE ::  $RN1_N00$ :) ! TYPE RN1 NO2 : SEQUENCE REAL :: ADEPO, VDEPO, RADEPO, RMDEPO, & ADEPN, WDEPN, RADEPN, RADEPN, END TYPE TYPE  $(\text{RM}\_\text{N2})$ ,  $\text{ALOCATABLE}$ ::  $\text{RM}\_\text{N1}$  $(\cdot, \cdot)$ ! . . . . . . ! END MODULE RN1\_MDL ! !!!!!!!!!!!!!!!!!!!!!!!!!!!!!!!!!!!!!!!!!!!!!!!!!!!!!!!!!!!!!!!!!!!!!!!!

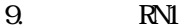

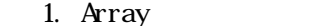

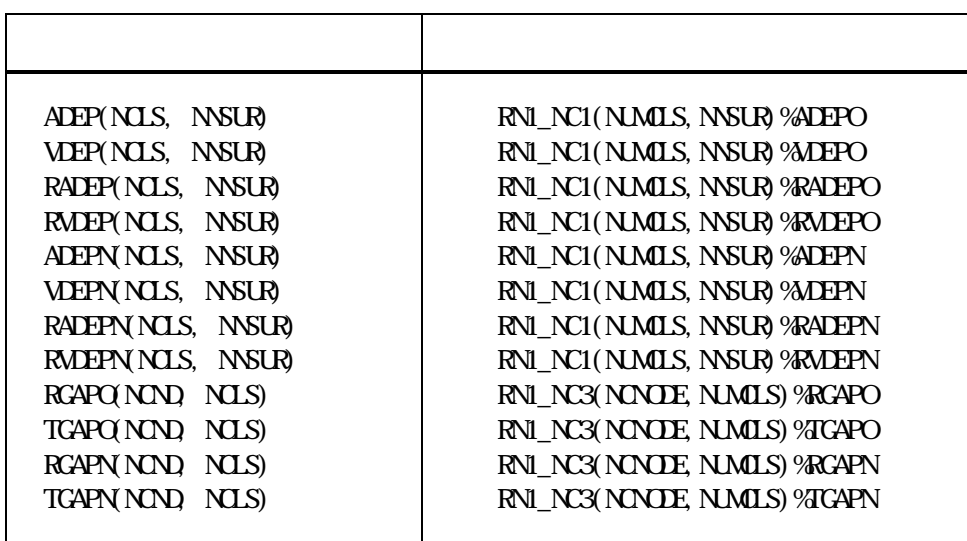

```
subrout ine
```
 $\langle \rangle$  subroutine RN1DBD

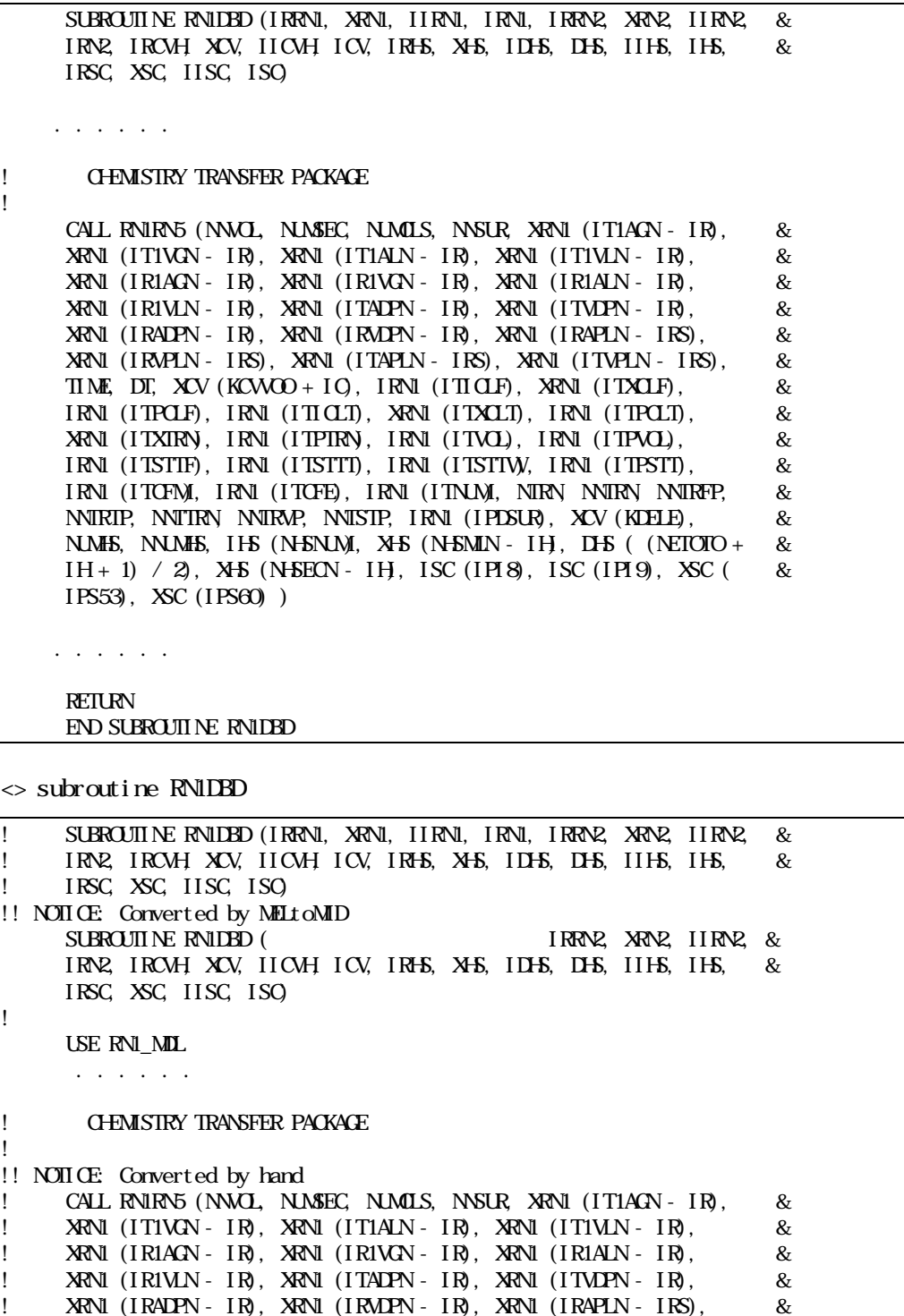

! XRN1 (IRVPLN - IRS), XRN1 (ITAPLN - IRS), XRN1 (ITVPLN - IRS), &

I TIME, DT, XCV (KCWOO + IO), IRN1 (ITICLF), XRN1 (ITXCLF), &<br>IRN1 (ITPCLF), IRN1 (ITICLT), XRN1 (ITXCLT), IRN1 (ITPCLT), &<br>! XRN1 (ITXIRN), IRN1 (ITPIRN), IRN1 (ITVCL), IRN1 (ITPVCL), & IRN<sub>1</sub> (ITPCLF), IRN<sub>1</sub> (ITICLT), XRN<sub>1</sub> (ITXCLT), IRN<sub>1</sub> (ITPCLT), & ! XRN1 (ITXTRN), IRN1 (ITPTRN), IRN1 (ITVOL), IRN1 (ITPVOL), & ! IRN1 (ITSTTF), IRN1 (ITSTTT), IRN1 (ITSTTW), IRN1 (ITPSTT), &

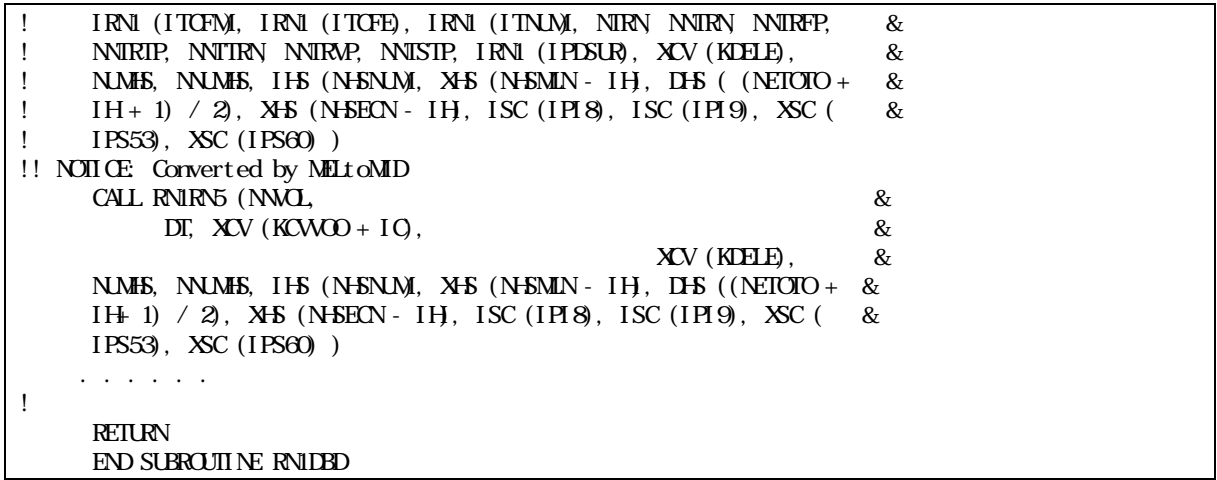

 $\sim$  subroutine RNIRN5

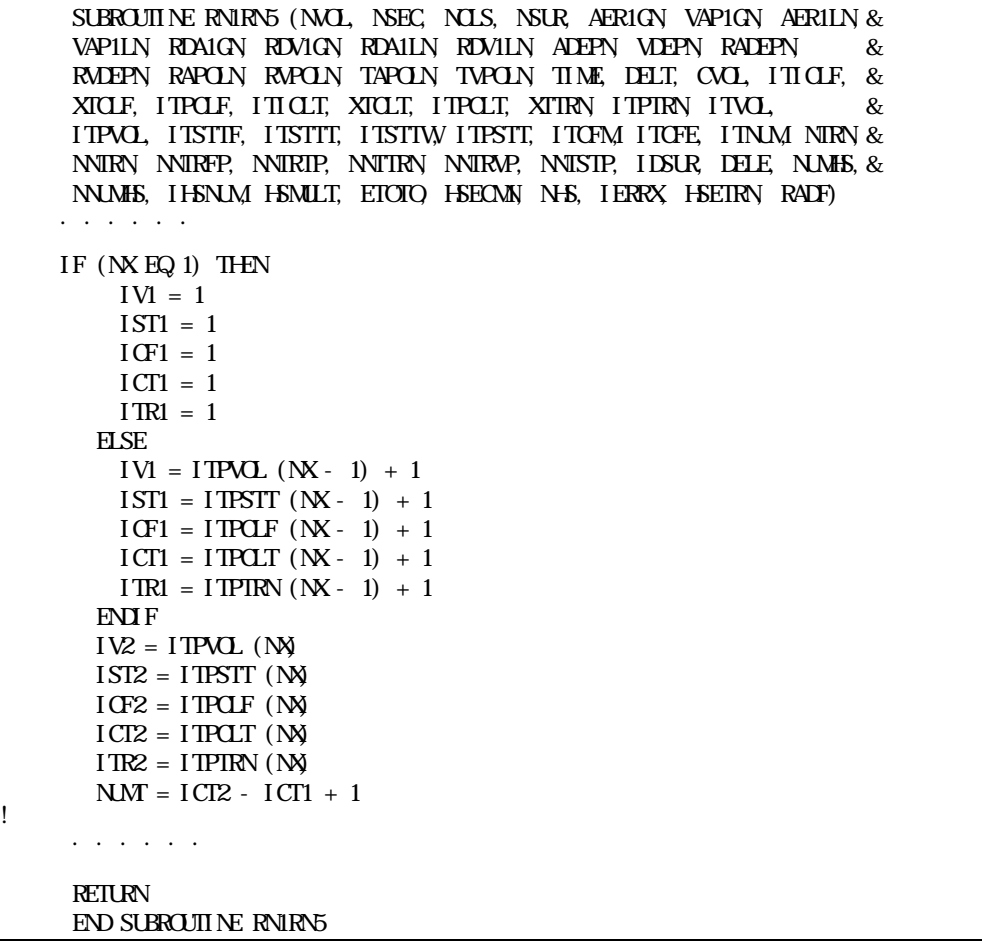

 $\le$  subroutine RN1RN5

SUBROUTINE RNIRN5 (NVOL, NSEC, NULS, NSUR, AER1GN, VAP1GN, AER1LN, & ! VAPILN, RDA1GN, RDV1GN, RDA1LN, RDV1LN, ADEPN, VDEPN, RADEPN, & ! RUDEPN, RAPOLN, RAPOLN, TAPOLN, TVPOLN, TIME, DELT, CVOL, ITICLF, & ! XTCLF, ITPCLF, ITICLT, XTCLT, ITPCLT, XTTRN, ITPTRN, ITVOL, & ! ITPVOL, ITSTTF, ITSTTT, ITSTTW, ITPSTT, ITCFM, ITCFE, ITNM, NTRN& ! NNTRY NNTRFP, NNTRIP, NNTRY NNTRYP, NNTSTP, IDSUR, DELE, NUMES, & ! NUMHS, IHSNUM, HSMULT, ETOTO, HSECMN, NHS, IERRX, HSETRN, RADF) !! NOTICE: Converted by MELtoMID SUBROUTINE RN1RN5 (NVOL, DELT, CVOL, & DELE, NUMHS, & NNUMHS, IHSNUM, HSMULT, ETOTO, HSECMN, NHS, IERRX, HSETRN, RADF) USE RN1\_MDL . . . . . . ! GET INDICES IF  $(NK)$  EQ 1) THEN  $IV1 = 1$  $IST1 = 1$  $IGF1 = 1$  $ICT1 = 1$  $ITR1 = 1$ **ELSE** !! NOTICE: Converted by MELtoMID  $! \tIV1 = ITPVOL(N-1) + 1$  $IV1 = RNI_TRO(N - 1)$ % TPV $OL + 1$ !! NOTICE: Converted by MELtoMID  $1 \tIST1 = ITEST(N - 1) + 1$  $IST1 = \text{RN} \_ \text{TRO}(\text{N} - 1) \, \% \, T\text{PST} + 1$ !! NOTICE: Converted by MELtoMID  $1 \text{ IF1} = 1 \text{ THEN (1, 1)} + 1$  $IGF1 = \overrightarrow{RNI\_TRO}(NX - 1)$  % TPCLF + 1 !! NOTICE: Converted by MELtoMID  $ICTI = ITPQIT (NK - 1) + 1$  $ICT1 = \mathbb{R} \mathbb{N} \_ \mathbb{R} \cap \mathbb{N} - 1)$  % TPCLT + 1 !! NOTICE: Converted by MELtoMID  $I \text{TR1} = I \text{TPIRN} (\text{N} - 1) + 1$  $ITR1 = RN1 TRO(NX - 1) % TPIRN + 1$ **END**<sub>F</sub> !! NOTICE: Converted by MELtoMID  $IV2 = ITPUL$  (NX)  $IVZ = RNI$  TRO( $N\%$ %) TPVOL !! NOTICE: Converted by MELtoMID  $\text{I} \text{ST2} = \text{I} \text{T} \text{ST} \text{T} \text{ (NN)}$  $IST2 = \text{RN}$   $TRO(N)$  % TPSTT !! NOTICE: Converted by MELtoMID  $1 \text{ IF2} = 1 \text{ THEN (N)}$  $IGF2 = \text{RN}$   $TRO(N)$  % TPCLF !! NOTICE: Converted by MELtoMID  $ICI2 = I T P Q T (N)$  $ICI2 = RNI_TRO(NN)$ %ITPCLT !! NOTICE: Converted by MELtoMID  $1 \text{ TR2} = 1 \text{ TPIRN} \text{ (N) }$  $I$ TR $2 = \text{RU} \text{TRO}(\text{N}) \text{N} \text{N}$ TPTRN  $NMT = ICTZ - ICT1 + 1$ !<br>! . . . . . . . . . **RETURN** END SUBROUTINE RN1RN5

 $\begin{minipage}{0.5\linewidth} \begin{tabular}{l} \bf{R}N1 \end{tabular} \end{minipage} \begin{minipage}{0.5\linewidth} \begin{tabular}{l} \bf{R}N1 \end{tabular} \end{minipage} \begin{minipage}{0.5\linewidth} \begin{tabular}{l} \bf{R}N1 \end{tabular} \end{minipage} \begin{minipage}{0.5\linewidth} \begin{tabular}{l} \bf{R}N1 \end{tabular} \end{minipage} \begin{minipage}{0.5\linewidth} \begin{tabular}{l} \bf{R}N1 \end{tabular} \end{minipage} \end{minipage} \begin{minipage}{0$  $(9 \text{subroutine})$  SPR  $(3 \text{subroutine})$ subroutine

# $4.$

포인터 변수의 사용을 없애고 FORTRAN90의 특징인 동적 저장기법을 사용하여야 하므로, RN1 팩키지의 개편에 앞서 FORTRAN77로 쓰여진 기존 MELCOR 코드 전체를 FORTRAN90 언어로 library execution file
Kirchen (1990) 언어로 변환한 MELCOR 수행 결과와 개편된 RN1MELCOR의 수행 결과를 RN1 팩키지와 관련된

주요 변수를 비교하였다. 결과를 비교하기 위하여 RN1 팩키지와 관련된 pool scrubbing, 살수기 및 containment failure the set of the flow path convection RN1 convection switchters and the 4300MW BWR type  $\,$  $RN1000$  card extensive RN1000 card  $RN1000$  card  $RN1000$ ,  $RN1000$  card  $RN200$  $15,000$ 

MELGEN MELCOR subroutine data<br>  $\text{He}(\text{restart file})$  read/write . MELGEN restart file file(restart file) read/write  $\blacksquare$  . MELGEN restart file write , MELCOR data file(restart file) read ,  $\text{RNI}$ Unformatted print subroutine RN1

 $\mathbf{r}$ ,  $\mathbf{r}$ file write UNX diff command text file . https://write.com/ file(restart file) read/write

, FORTRAN90 MELCOR RN1MELCOR RN1 RN1  $\blacksquare$ 

 $-11$ 

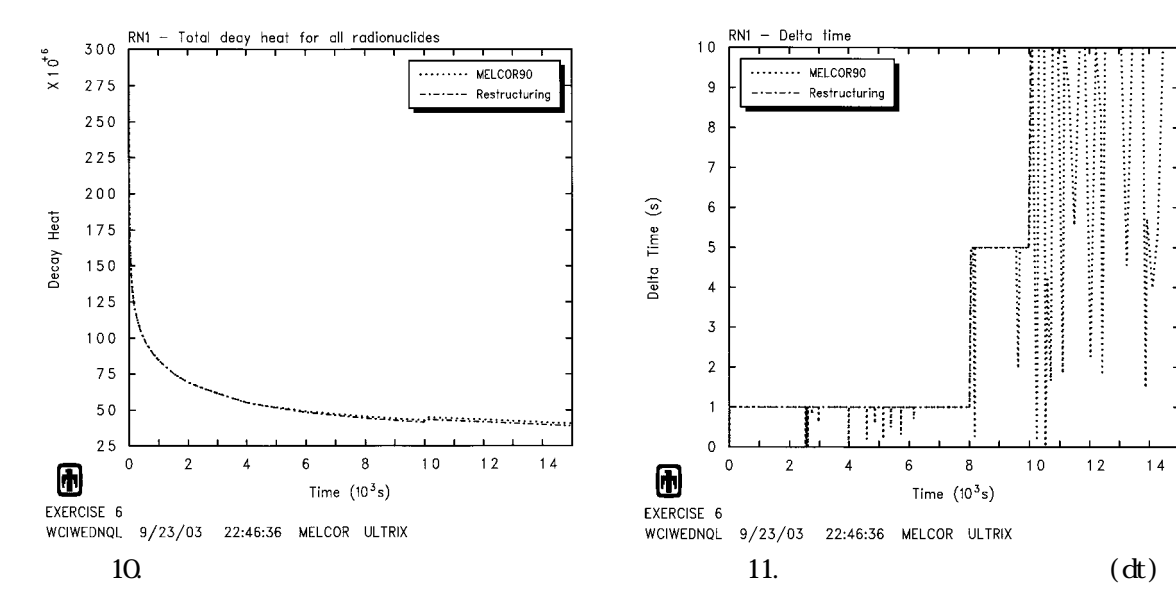

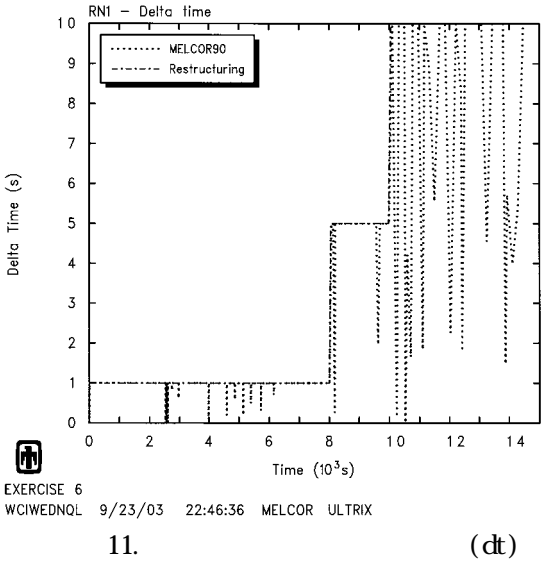

 $10 \qquad \qquad \qquad 600$  $11$  (delta time)  $2300$   $8000$   $10000$  $\lambda$  , we are the transfer that the transfer that the transfer that the transfer that the transfer that the transfer that the transfer that the transfer that the transfer that the transfer that the transfer that the trans  $\bullet$  . In the set of  $\bullet$  RN1  $\bullet$  CPU time  $\bullet$  $\blacksquare$ / even/odd cycle 판단된다.

### $5.$

 $MIDAS$  $\mathbb{R}^n$ , EN1  $\mathbb{R}^n$ RN1 팩키지에 적용할 모듈을 구성하였다. 이 과정에서 포인터 변수를 없애고, 대신 직접변수를 사용하도록 데이터구조를 재구성하였다. 새로 구성된 모듈을 사용하여 RN1 팩키지의 관련 subroutine을 개편하였으며, RN1  $\alpha$ , graph 시간에 따라 차이를 보이고 있다. 이러한 차이는 같은 입력이지만 개편 전후 실수 형태의 비스 GOR, ESF, HS single precision  $(dt)$  $(\mathrm{d}t$ ),  $\overline{a}$  $\alpha$  and  $\alpha$  graph  $\alpha$ ,  $\alpha$  ,  $\alpha$  ,  $\alpha$  ,  $\alpha$ benchmarking problem set networks have networks in the set networks in the MELCOR code  $\mathbb{N}\text{ELCR}$  code  $\sqrt{2}$ RN1 팩키지의 개편결과로 인해, 코드의 전반에 걸쳐 용이한 변수 파악과 기존 코드의 개선이나 새로운 모델의 접목이 가능한 코드 구조로 확장할 수 있음을 확인하였다. 따라서 본  $R$ N1

지속적으로 요구된다.

 $[11]$ ,

- [1] A Multi-Dimensional Thermal-Hydraulic System Analysis Code, MARS 1.3.1, Vol.31, Number 3, pp.344-363, June 1998.
- [2] Realistic Thermal-Hydraulic System Code Development Workshop, '98 Fall KNS Conference, 1998.

본 연구는 과학기술부의 원자력연구개발 중장기계획사업의 일환으로 수행되었다.

- [3]  $3<sup>rd</sup>$  MARS Users Group Meeting, '99 Dec. 2 KAIST Conference, 1999.
- [4] , , Development of a Computer Program for Automatic Variable Conversion in MELCOR Code, the conversion in MELCOR Code, the conversion in  $\mathcal{A}2000$

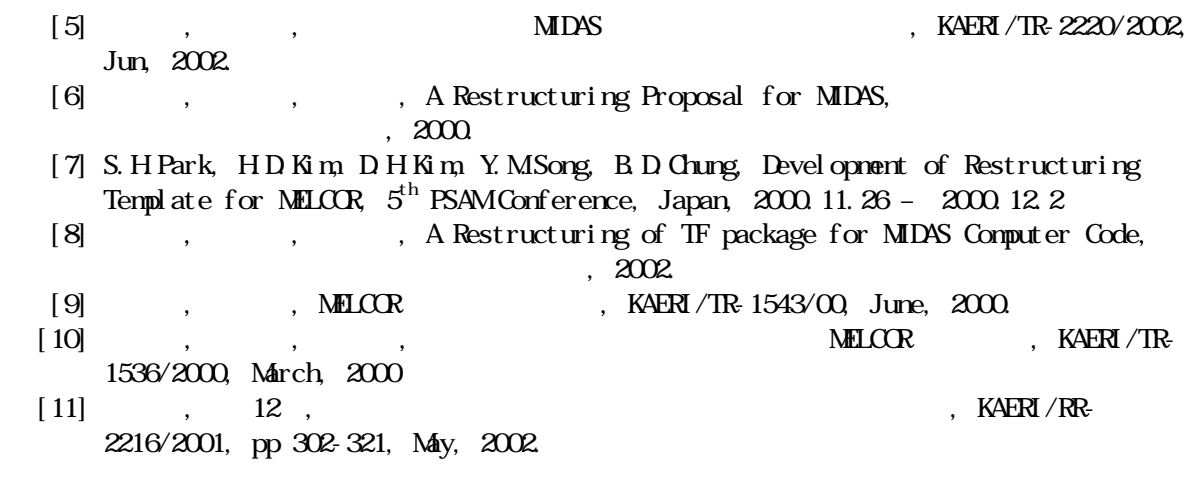